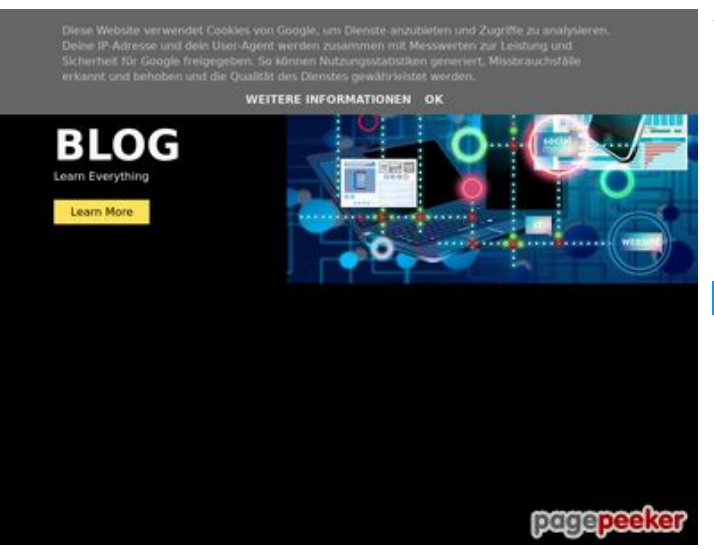

### **Webseiten-Bericht für howtoblog.cf**

Generiert am 07 Februar 2022 06:49 AM

**Der Wert ist 56/100**

#### **SEO Inhalte**

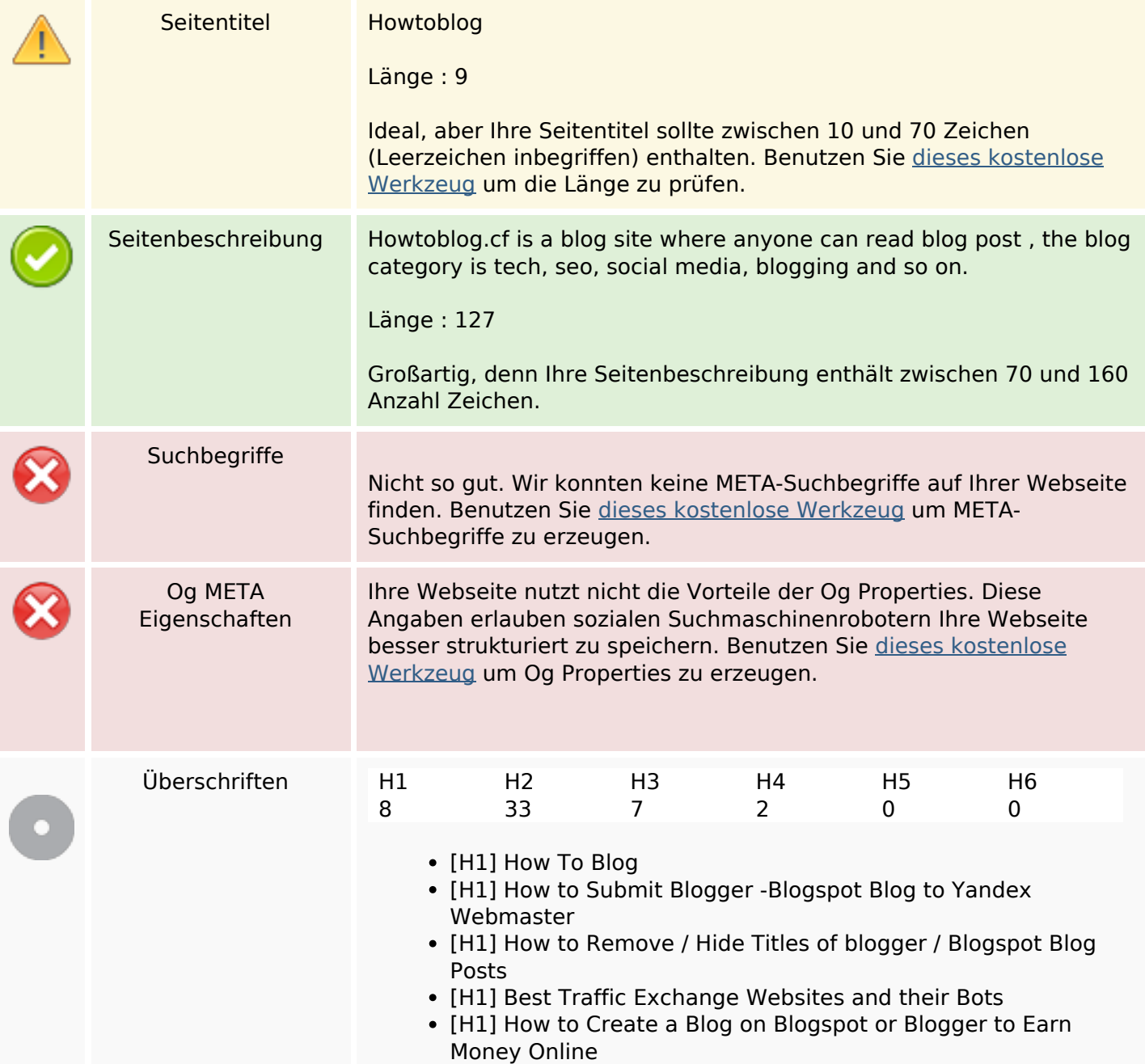

### **SEO Inhalte**

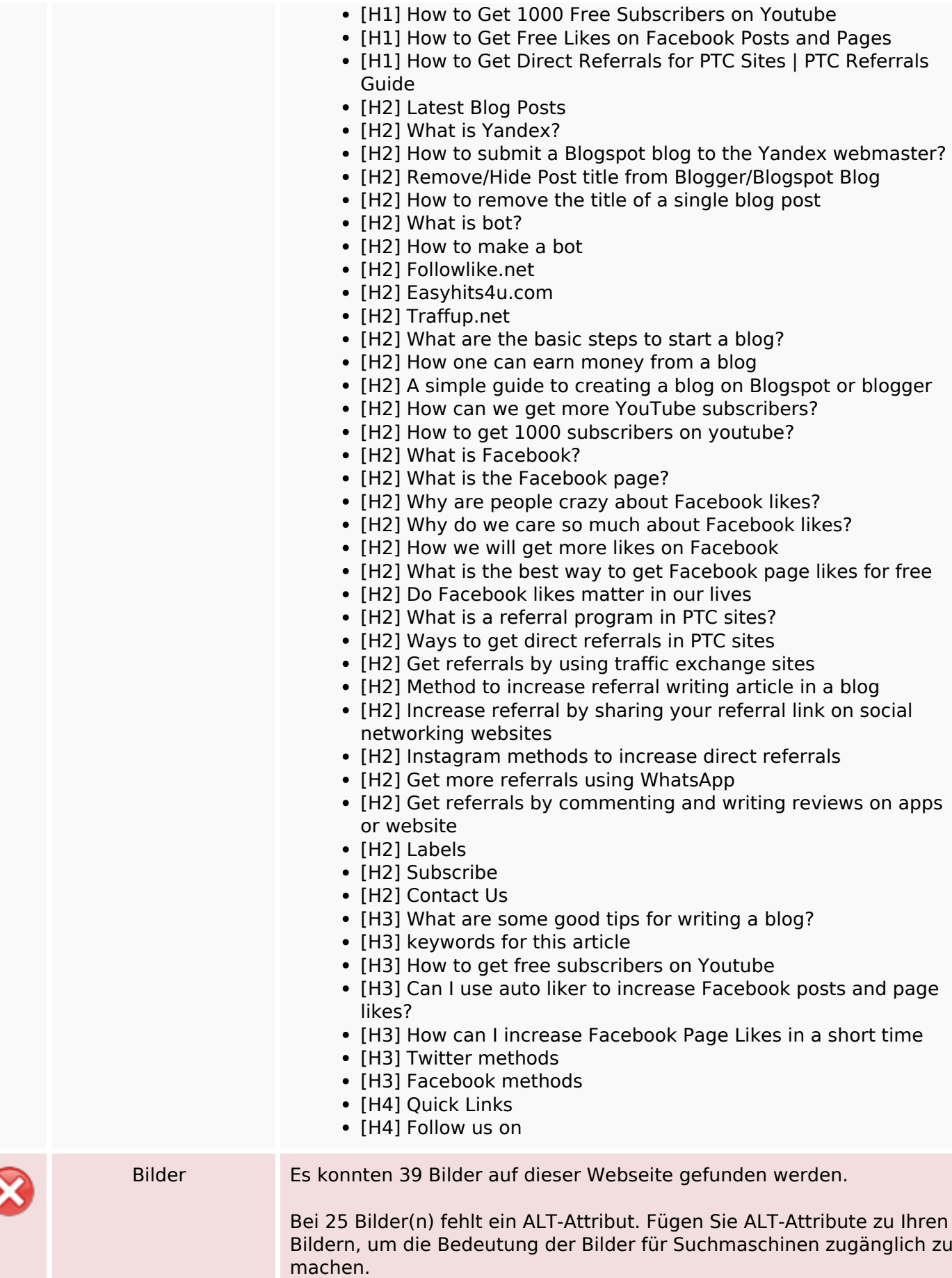

#### **SEO Inhalte**

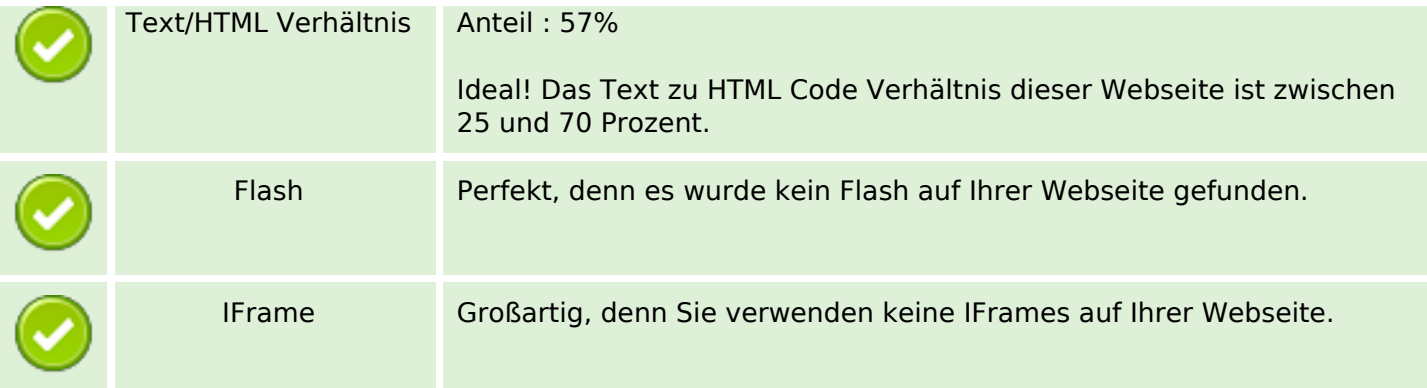

## **SEO Links**

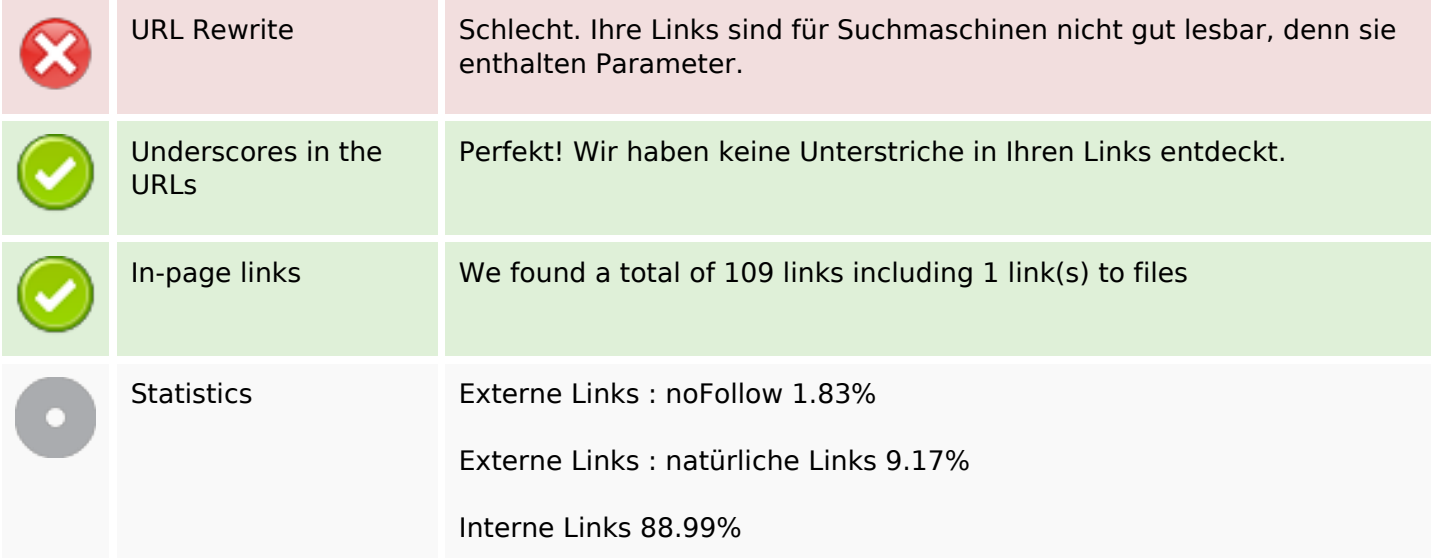

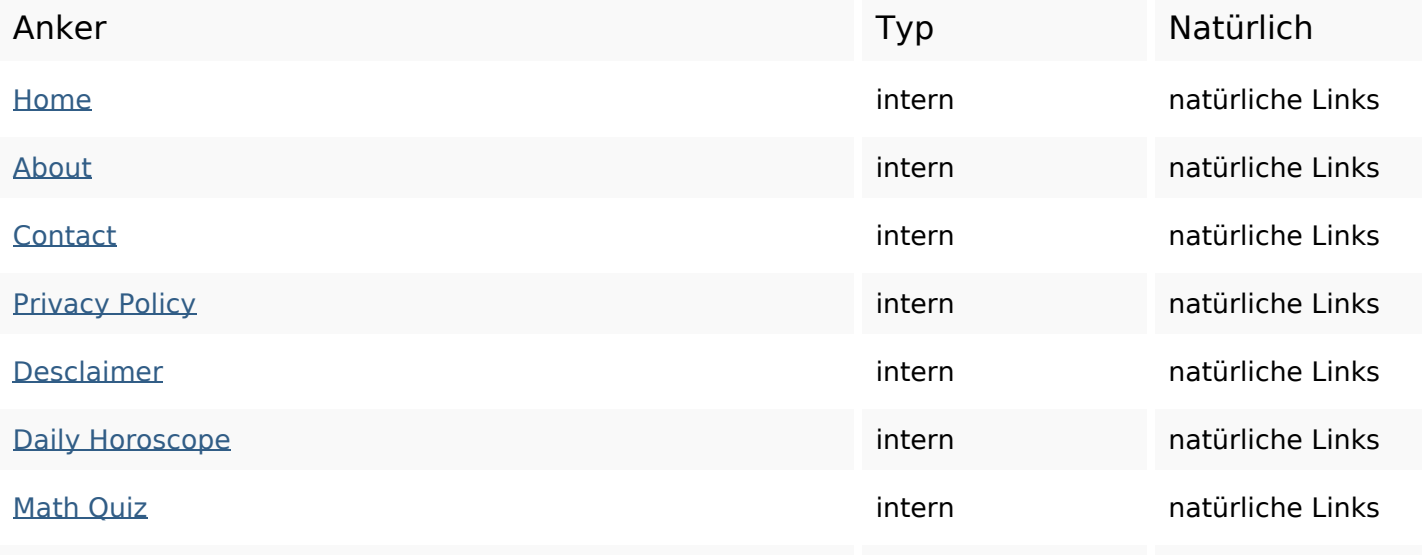

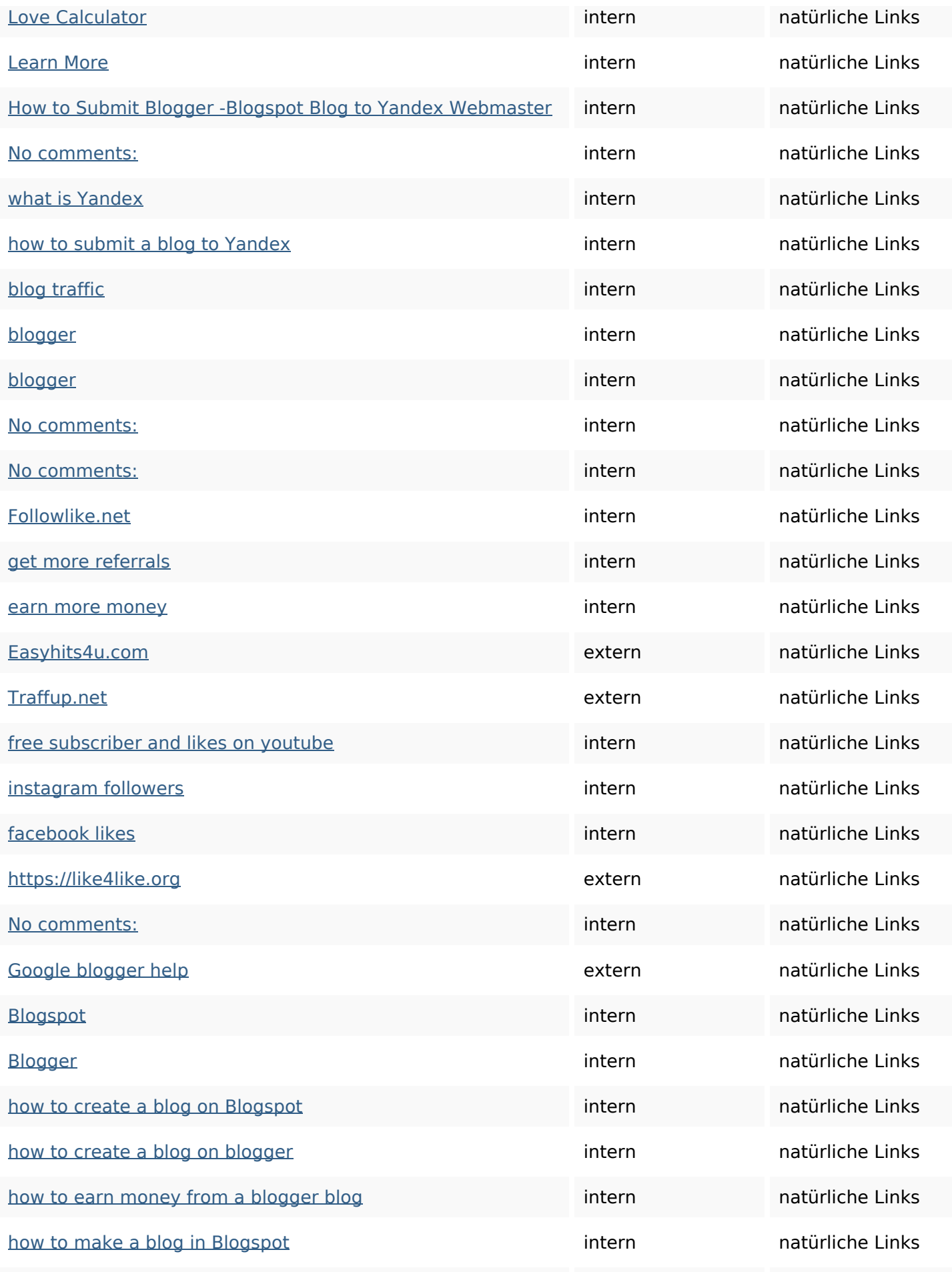

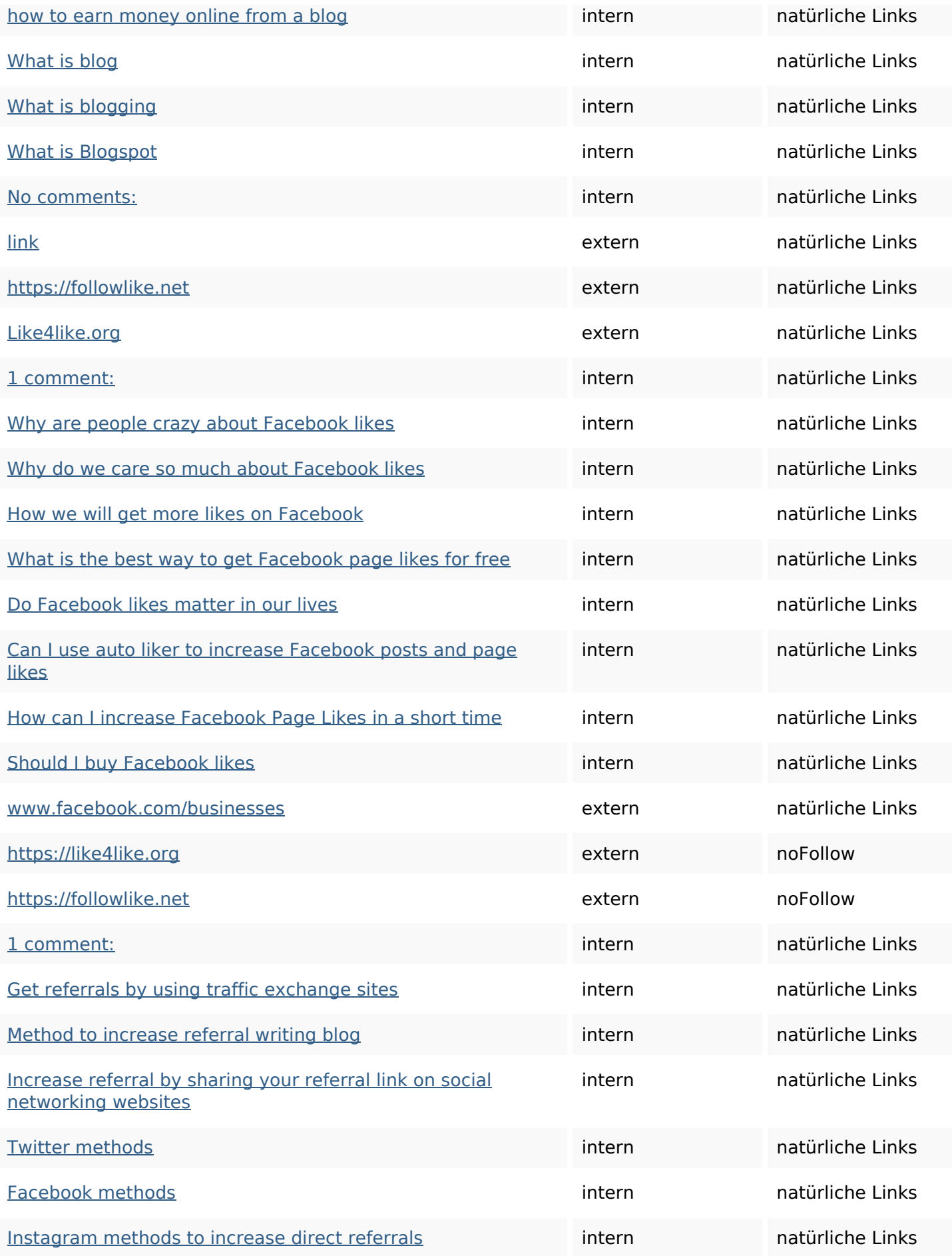

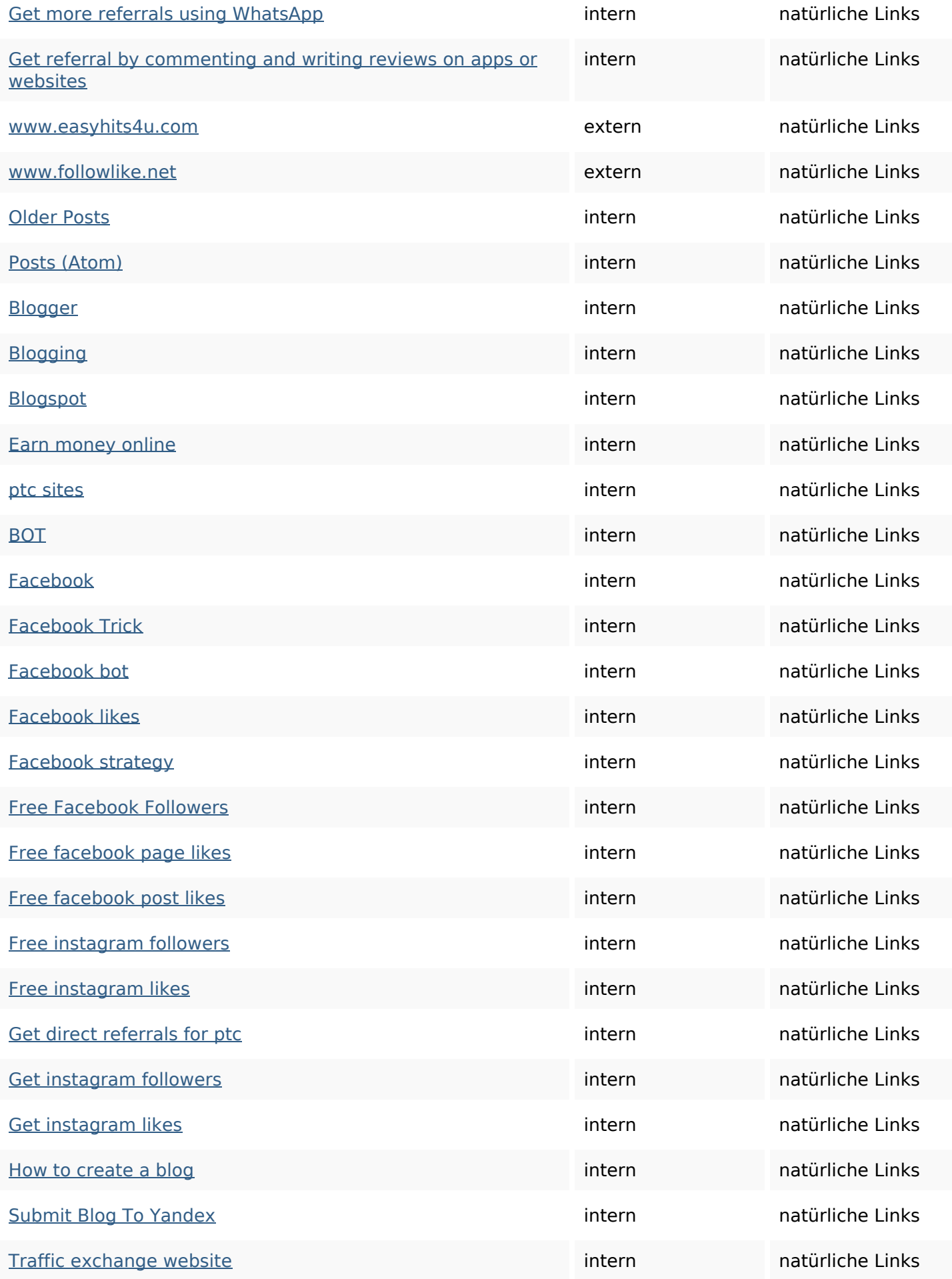

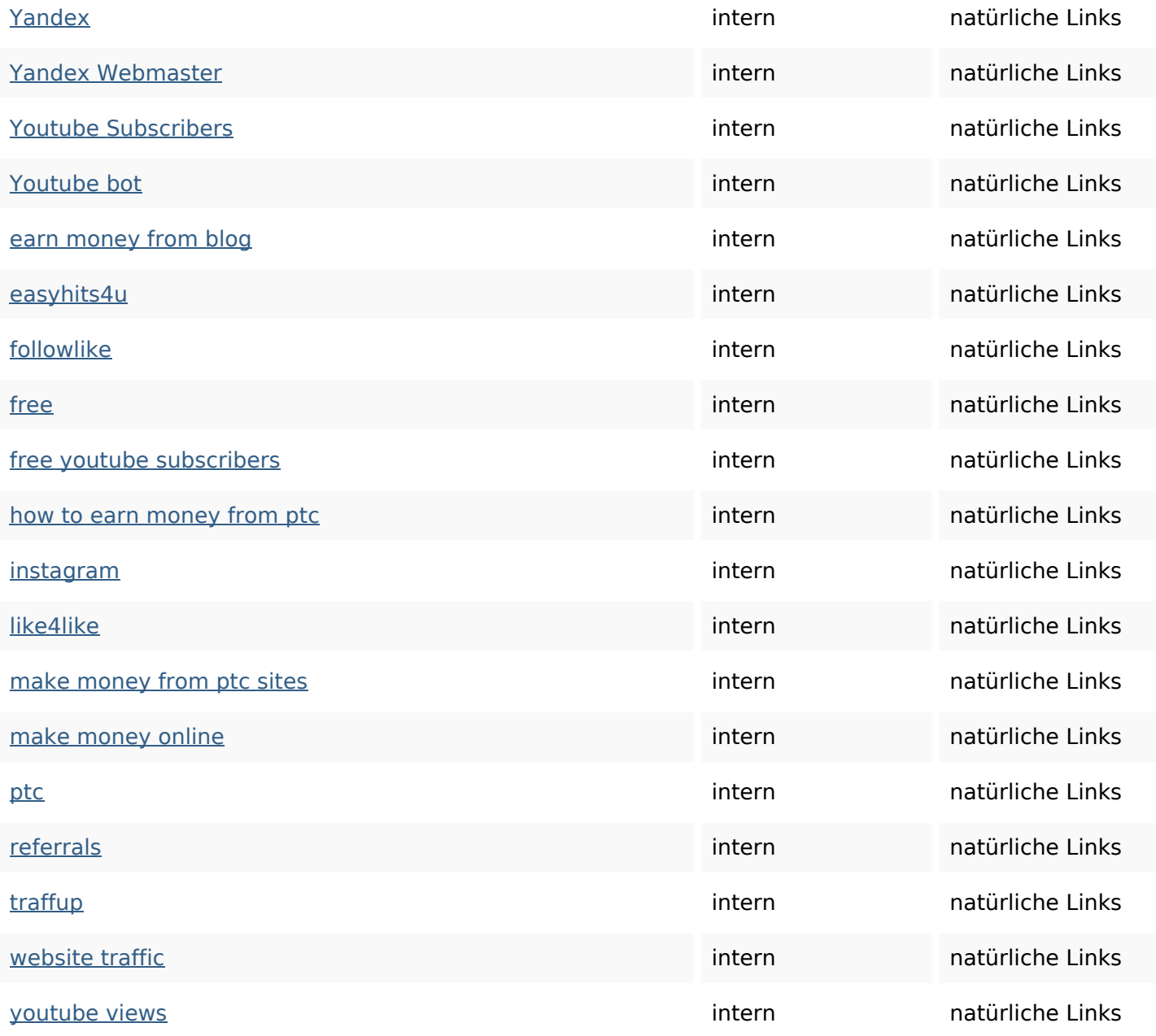

## **SEO Suchbegriffe**

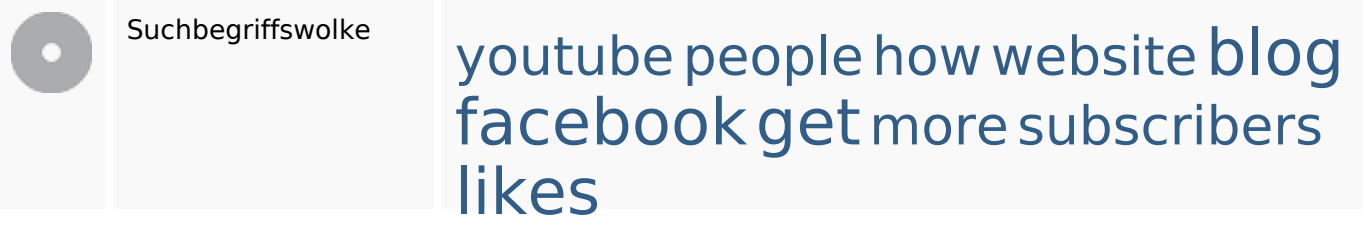

**Keywords Consistency**

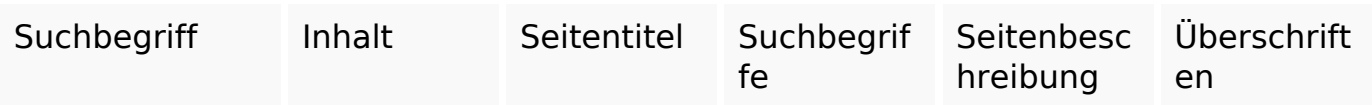

## **Keywords Consistency**

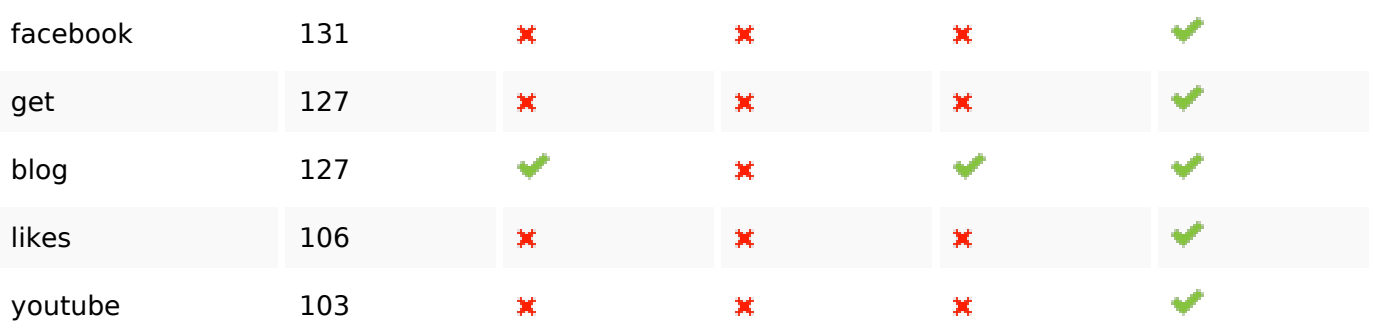

#### **Benutzerfreundlichkeit**

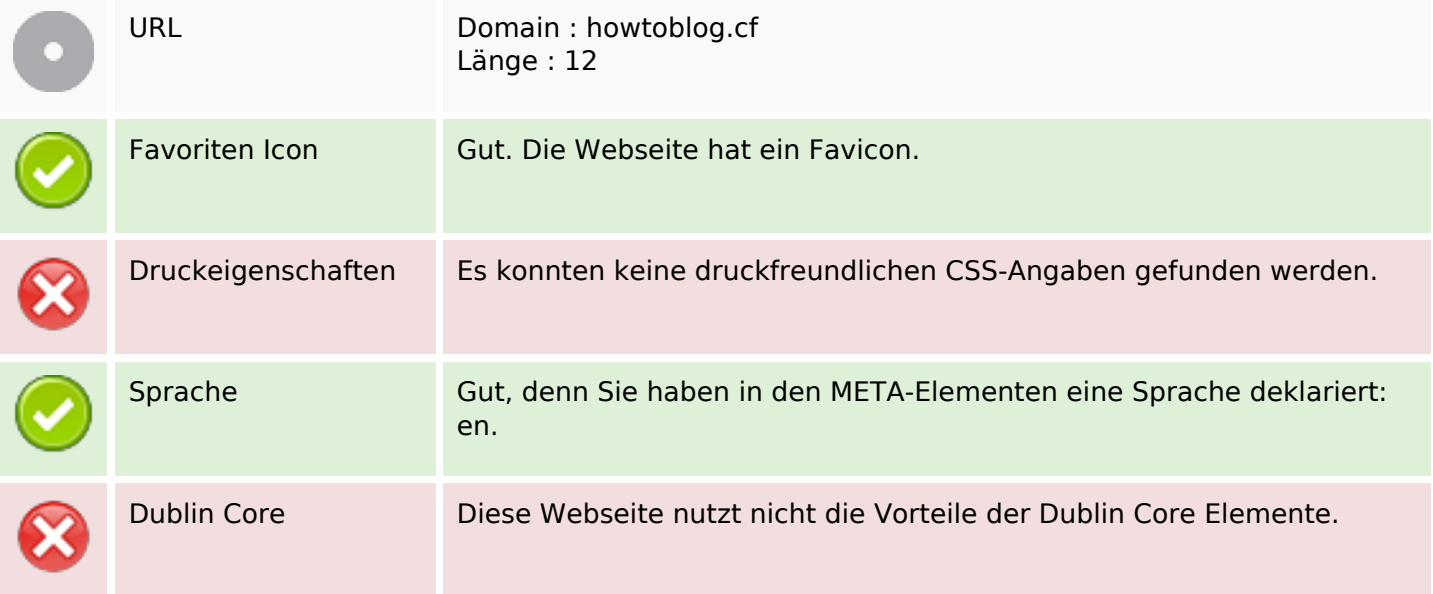

### **Dokument**

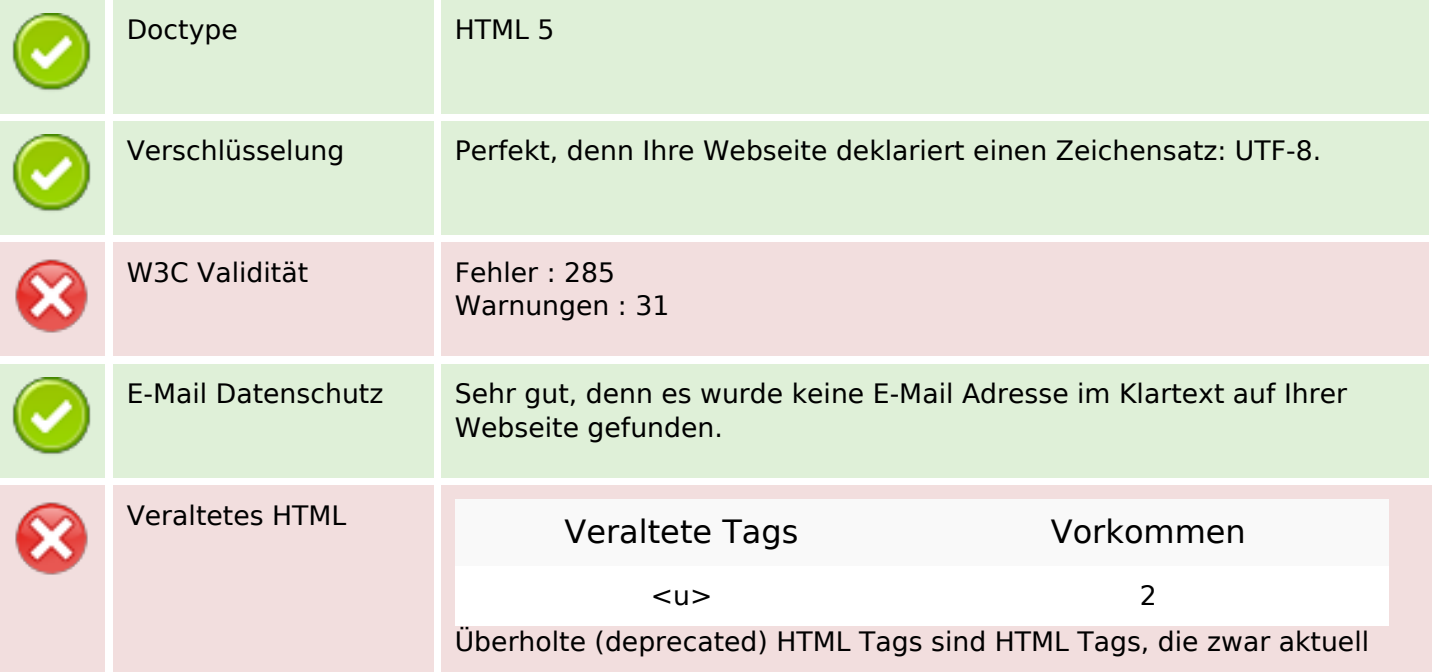

### **Dokument**

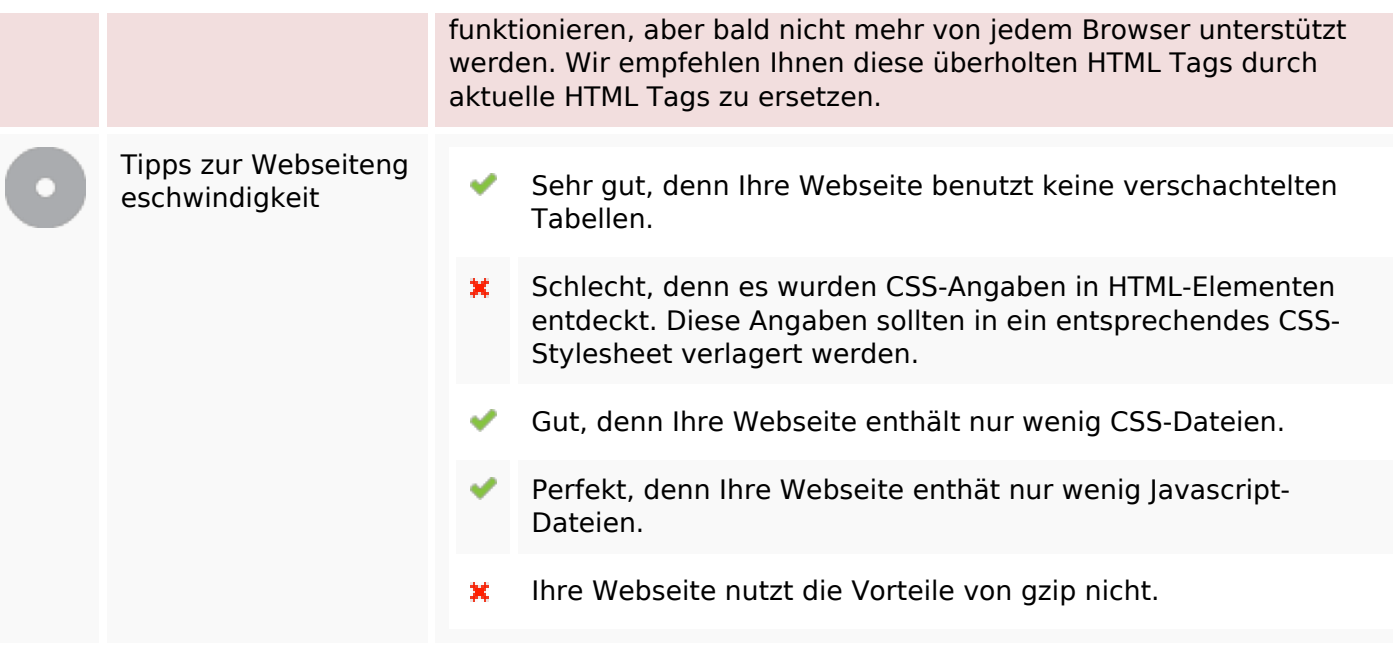

#### **Mobile**

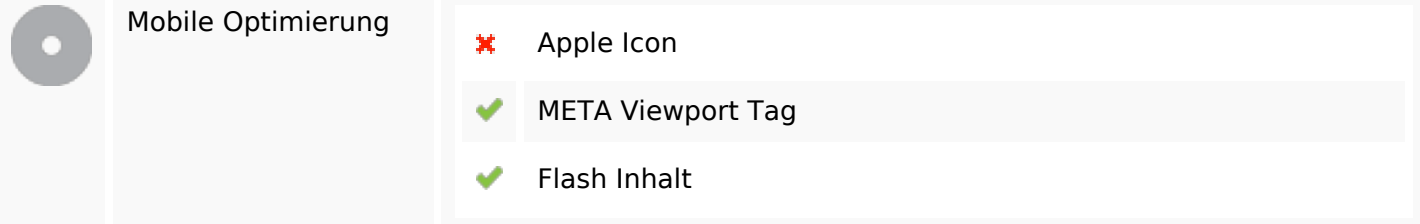

## **Optimierung**

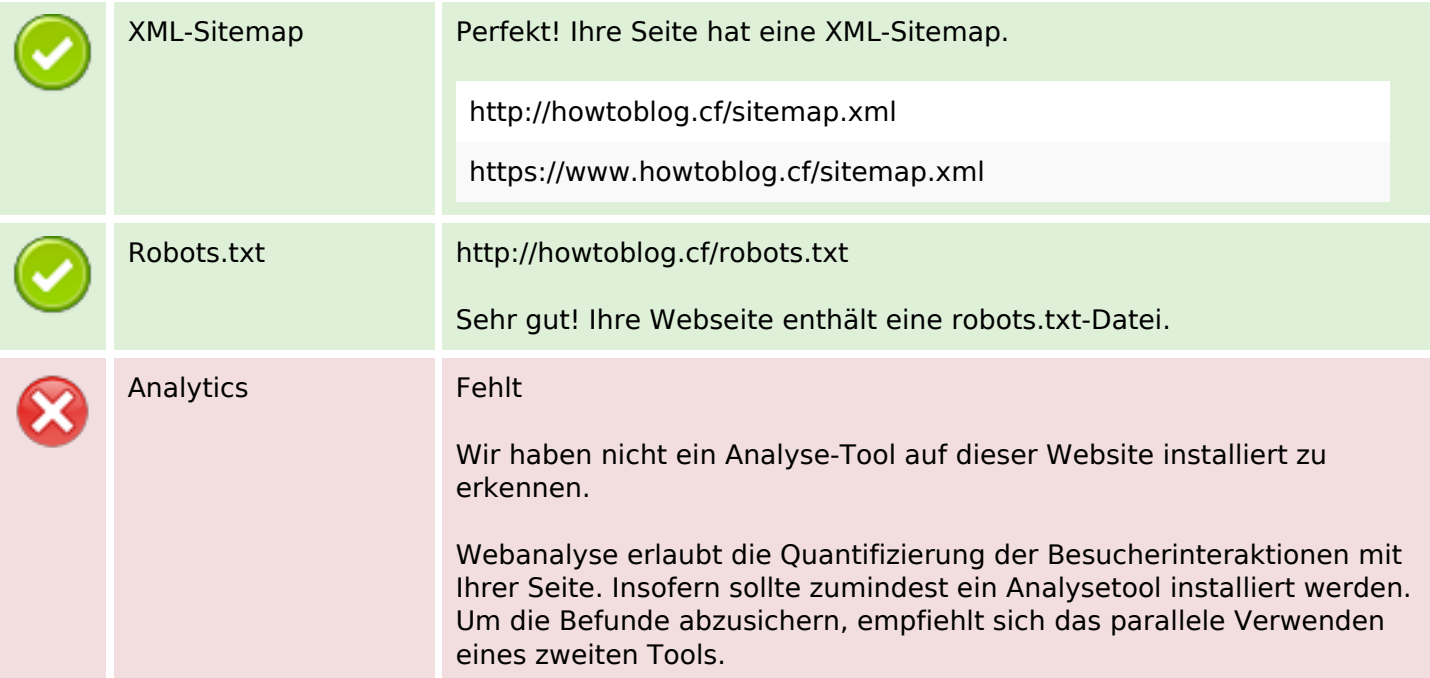